# **LoRa: Long Range Communication System for IoT**

# **LoRa IoT Networks**

#### **LoRa Component**

- Composed of end devices, gateways, and a network server
	- End devices are connected with one or more gateways through onehop LoRa link
	- Gateways forward all successfully decoded messages from end devices to their associated network server through standard IP link

#### **LoRa Topology**

■ Star-of-Stars

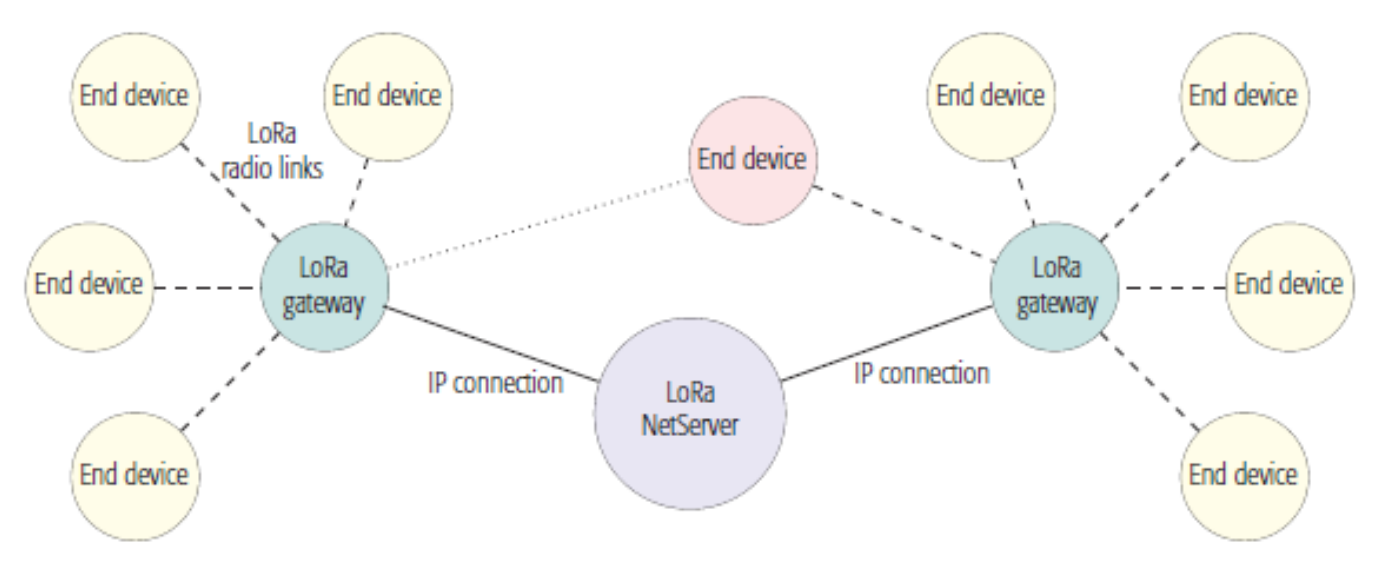

# **Classification of Long Range IoT Applications**

#### **☆ Traffic pattern**

- **Uplink** 
	- A control station collects the data produced by the end devices
	- **Smart metering, monitoring applications**
- Uplink & Downlink
	- A control station sends the command to the end devices according to the collected data
	- **Environmental control**

#### **<del>❖</del> Energy constraints**

- **Notainal Mith strict energy constraints** 
	- Most end devices have strict energy constraints
- Without strict energy constraints
	- **Some end devices connected to the power have less strict energy** constraints

# **Short Summary of LoRa Features**

#### **Low bandwidth on sub-GHz band**

- **Regional ISM bands** 
	- 863-870 MHz (EU), 902-928 MHz (US), 917-923.5 MHz (KR, SKT)
- Bandwidth: 125 kHz (250 kHz, 500 kHz, 150 kHz)
- **Low data rate**
	- Range from 0.3 kbps to 50 kbps
- *<b>* Long range
	- Rural :  $10-15$  km
	- $\blacksquare$  Urban : 3-5 km
- **Long Life Time**
	- $\sim 10$  years
- **Low Cost** 
	- $\sim 1$  USD

### **LoRa End Devices**

#### **Three Classes**

- **Class A (All)** 
	- Default functions which should be supported by all LoRa devices
	- Asynchronous uplink transmission (transmission at any time accoring to pure ALOHA), followed by two downlink receive windows
	- Intended for monitoring applications
- Class B (Beacon)
	- **End devices synchronize with the server by using beacon packets**
	- Open extra receive windows at scheduled times
	- Intended for control applications
- **Class C (Continuously listening)** 
	- **End devices continuously open receive windows except for time** when transmitting
	- Intended for devices without strict energy constraints

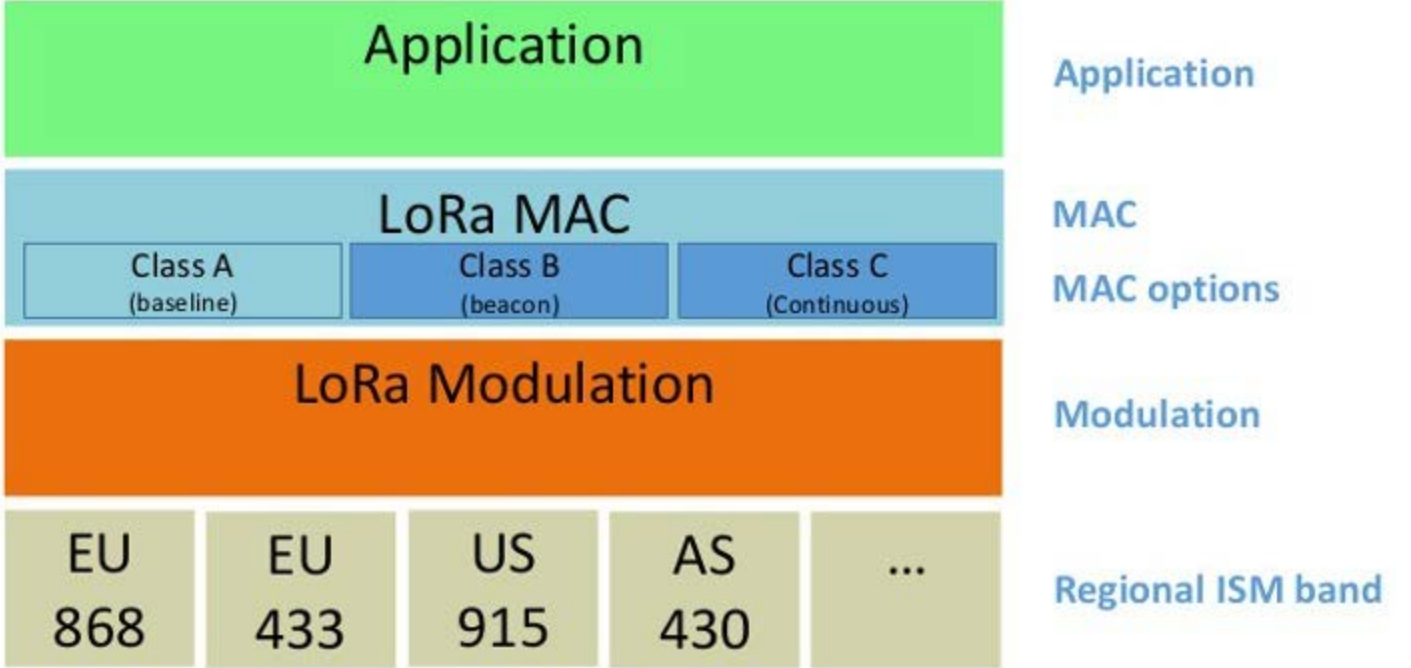

# **Protocol Stack**

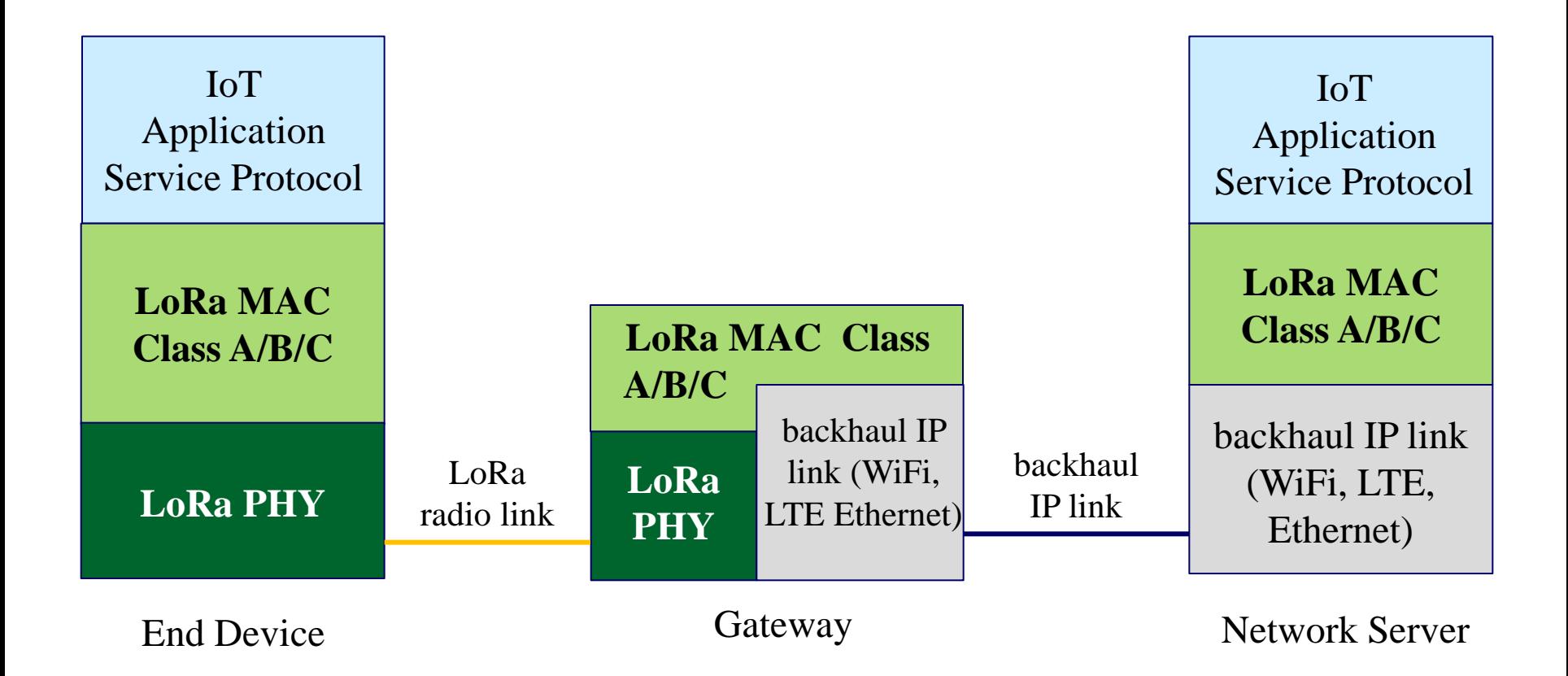

Any gateway that receives an uplink message relays it to network server. => multiple copies of an uplink message can be delivered to the server. A downlink message is sent to an end device by only one gateway.

# **Receive Windows (1)**

#### **☆ Class A Receive Windows**

- **First receive window (RX1)** 
	- **Dens RECEIVE\_DELAY1 after the end of uplink modulation**
	- Use same frequency channel as the uplink channel
	- With the same data rate as last uplink data rate
- Second receive window (RX2)
	- Opens RECEIVE\_DELAY2 after the end of uplink modulation
	- Use fixed configurable frequency channel
	- Does not open when the frame for the end device is detected and demodulated during the first receive window

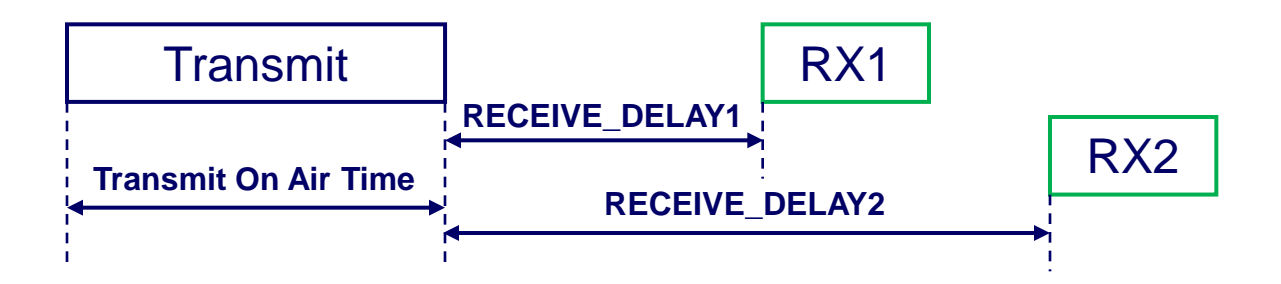

# **Receive Windows (2)**

- If a preamble is detected during one of the receive windows, the radio receiver stays active until the downlink frame is demodulated.
- If a frame was demodulated during the first receive window and the frame was intended for this end-device after address and MIC checks, the end-device does not open the second receive window.

### **LoRa Channels**

#### **Reginal ISM Band**

- In Korea
	- 8 default channels with 125 kHz bandwidth
	- 1 channel for RX2 and 7 channels for RX1

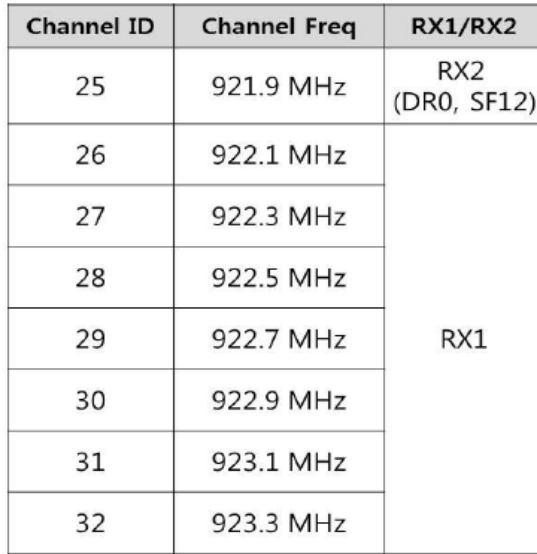

- **In Europe** 
	- 3 default channels with 125 KHz : 868.1 MHz, 868.3 MHz, 868.5 MHz
	- At maximum, 5 channels can be added at association

#### **LoRa Data Rates**

 Achievable bit rate for each data rate by using different spreading factors (SF) and LoRa modulation on 125 KHz bandwidth

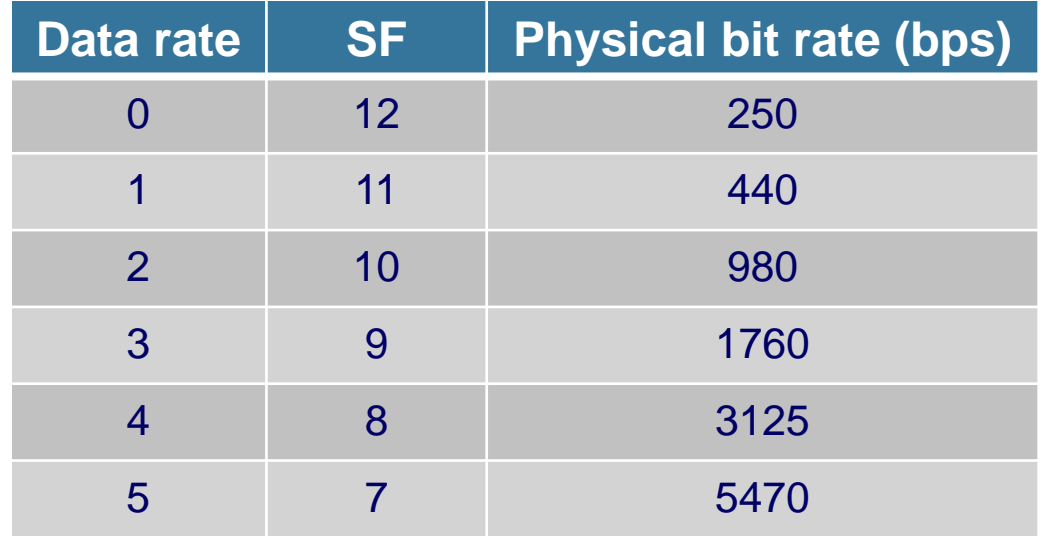

Rate 6: 11 kbps by using SF 7 and Lora modulation on 250 KHz bandwidth

Rate 7: 50 kbps using GFSK modulation on 150 KHz bandwidth

## **LoRa Modulation**

LoRa uses **chirp spread spectrum** (CSS) for modulation

- **EXE** Spread the spectrum by generating a chirp signal
- Chirp signal : frequency increases or decreases over time
- **Example 1** Length of the spreading code is  $2^{SF}$  (*SF : Spreading Factor*)

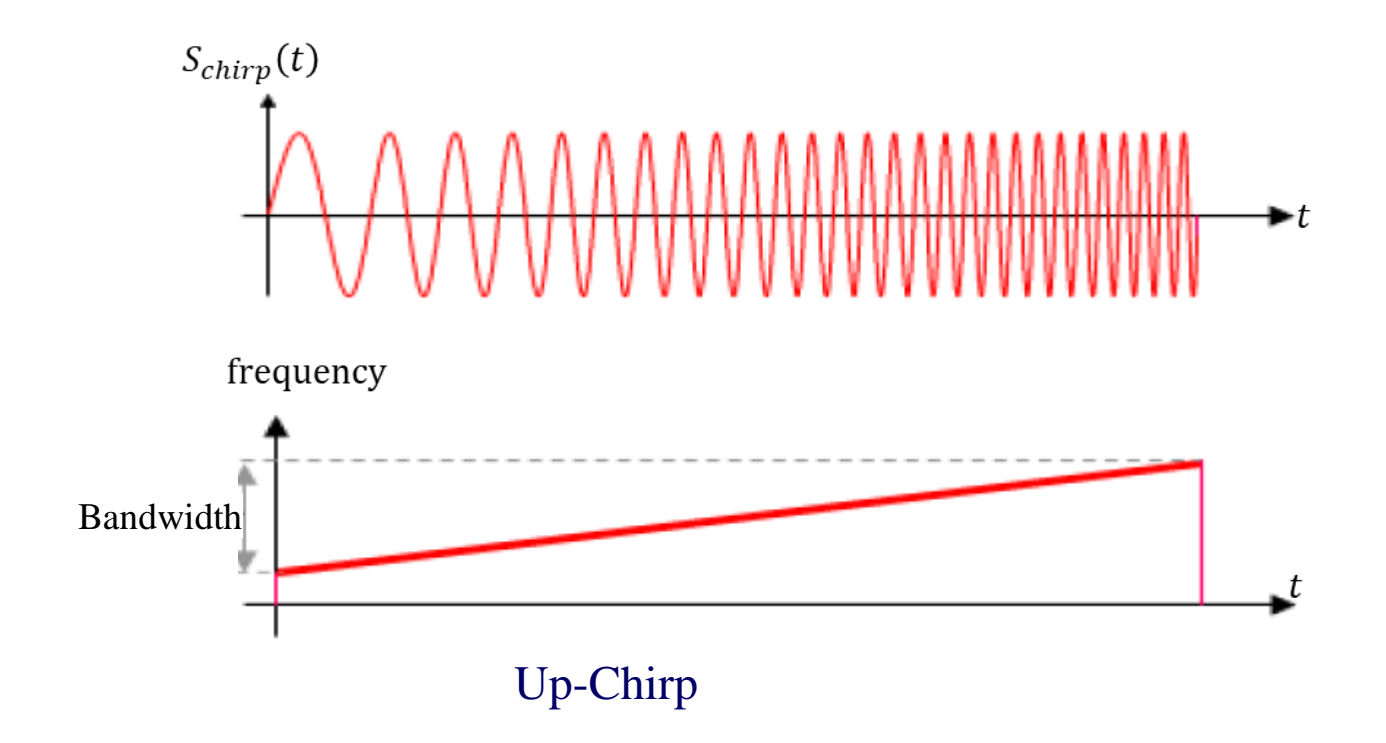

## **How to code using CSS: Examples**

- **Example Modulation techniques:**
- *On-Off-Keying (OOK)* 
	- $Up-Chirp = "1"$
	- $Null = "0"$

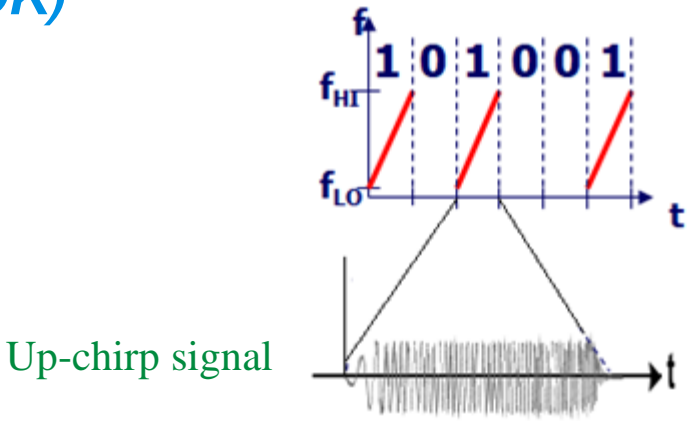

- *Superposed Chirps (4 possible states)*
	- Null/Up-Chirp/Down-Chirp/Superposition of Up-Chirp and Down-Chirp
	- allows one network double the data rate
- **LoRa uses different modulation technique**

# **LoRa modulation using CSS (1)**

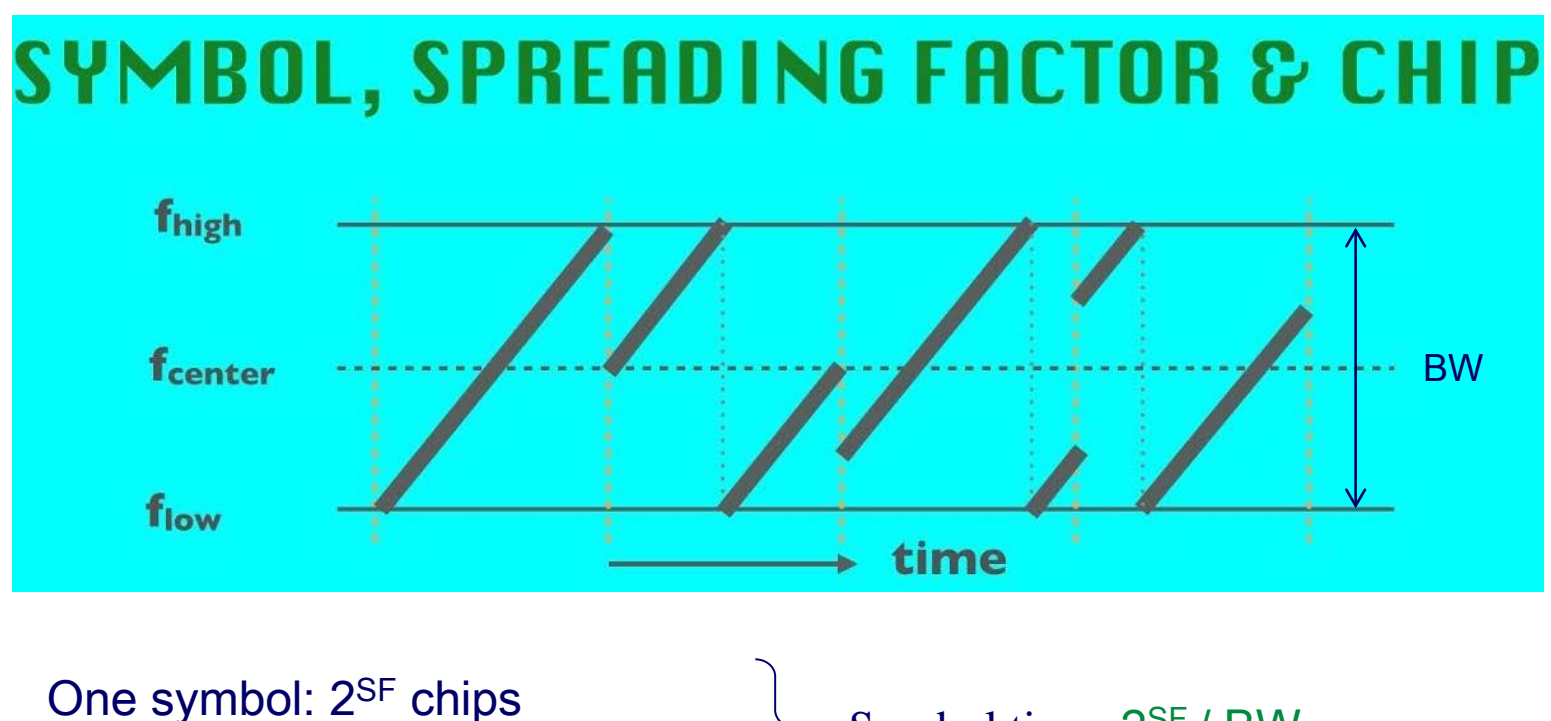

A chip duration (fixed): 1/BW

Symbol time:  $2^{SF}$  / BW

SF bits are encoded by a symbol Data Rate: BW x SF / 2SF Baseband signal bandwidth: BW x SF / 2SF CSS signal bandwidth : BW Spectrum spreading:  $2^{SF}$  / SF

# **LoRa modulation using CSS (2)**

#### Example: SF=7, BW=125 kHz

- one symbol : 128 chips = 128 x 8  $\mu$ s = 1,024  $\mu$ s, encoding seven bits

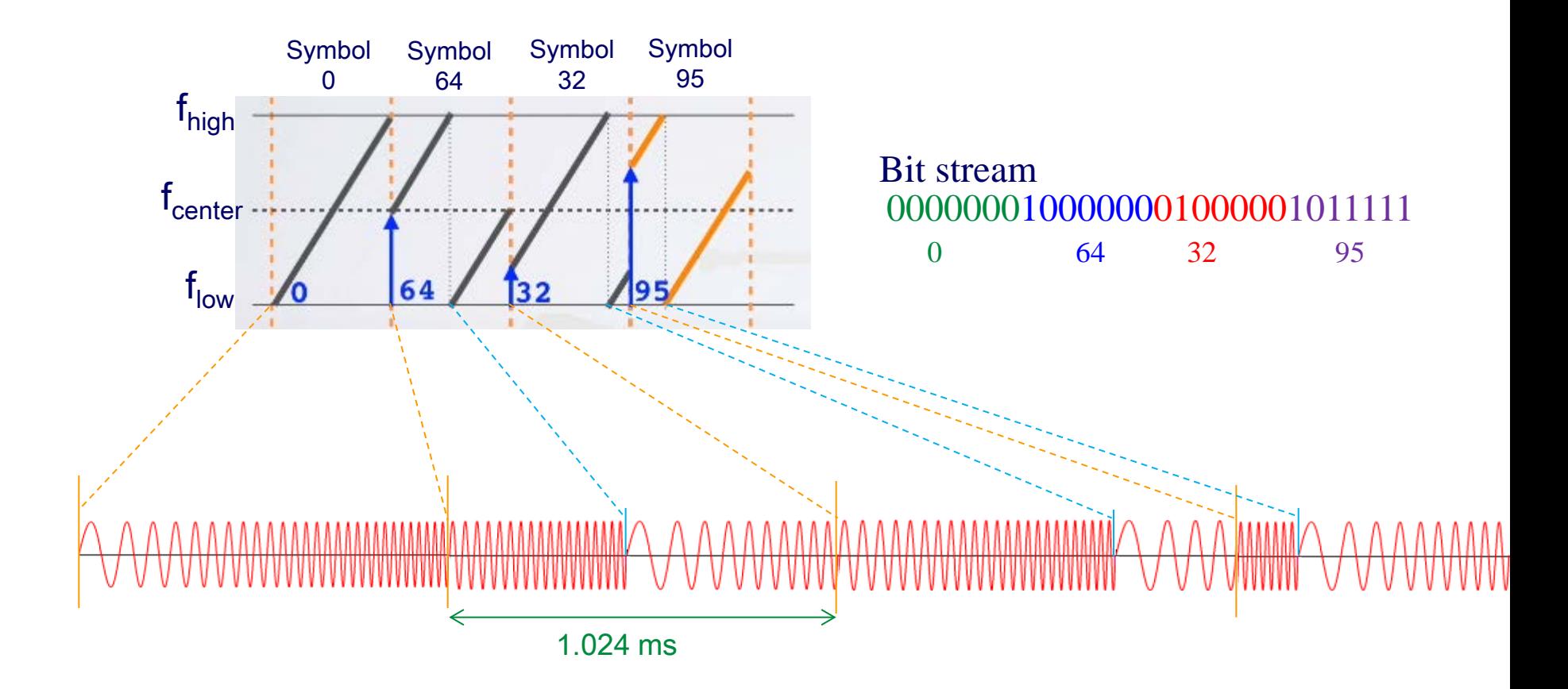

# **Variable Data Rate by adjusting SF**

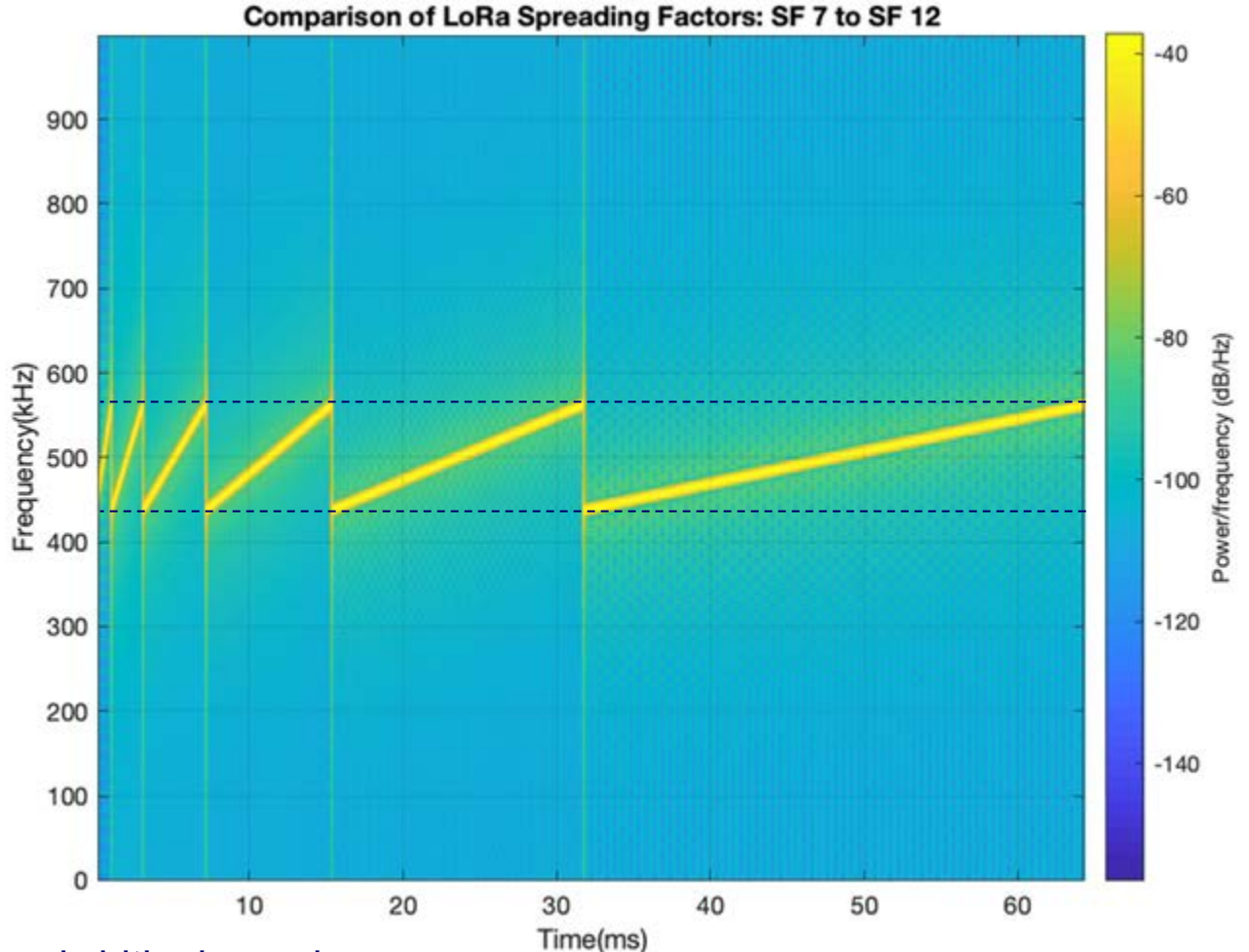

125kHz bandwidth channel:

- one chip: 8 μs
- a symbol:  $8 \times 2^{SF}$  => (SF 7) 1.024 ms, (SF 8) 2.048 ms, ..., (SF 12) 32.768 ms

# **Message Types (1)**

#### $\diamond$  **PHY Message**

■ Format

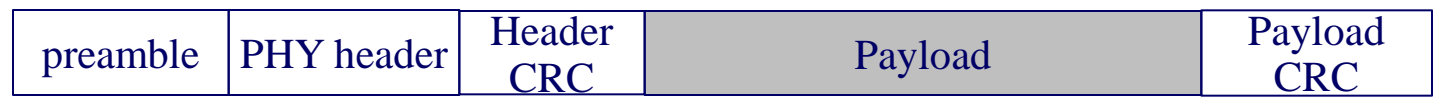

- **Preamble** 
	- : used to synchronize the receiver with the incoming data flow
- **PHY** header
	- : payload length, FEC coding rate of payload
- Payload CRC: exists only for the uplink
- **Preamble, header CRC, payload CRC: inserted by radio** transceiver

# **Message Types (2)**

#### **MAC Message (PHY payload)**

Format

Message integrity code

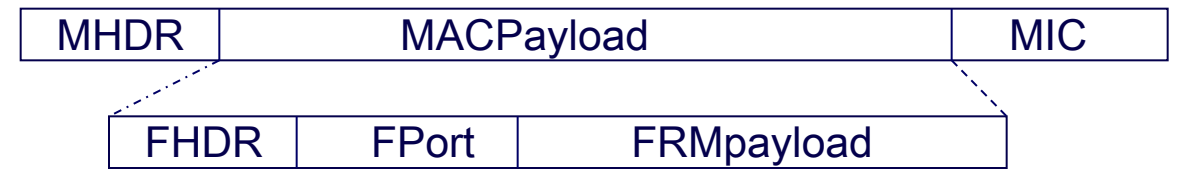

- **MHDR** : header which specifies the message type
- MACPayload : data frame with header and Fport
	- FHDR: device address, ADR control bits, ACK bit, Pending bit, ...
	- Fport: 0 (MAC Command), application-specific (destination)
- MIC : Encrypted version of message (for security), based on AES-128
- $\blacksquare$  Type
	- **Join request : Request from an end node, for joining to the network**
	- Join accept : Acceptance that end node can join to the network
	- Rejoin request
	- Unconfirmed data up/down : Data transmission without acknowledgment
	- Confirmed data up/down : Data transmission with acknowledgment

### **LoRa End-Device Activation**

- To participate in a LoRaWAN network, each end device has to obtain
	- A unique id of the device within a current network (a device address)
	- Some keys for security (eg., key for calculating and verifying MIC)
- End device sends *join-request* message to a server, and server replies a *join-accept* message if the join request is accepted

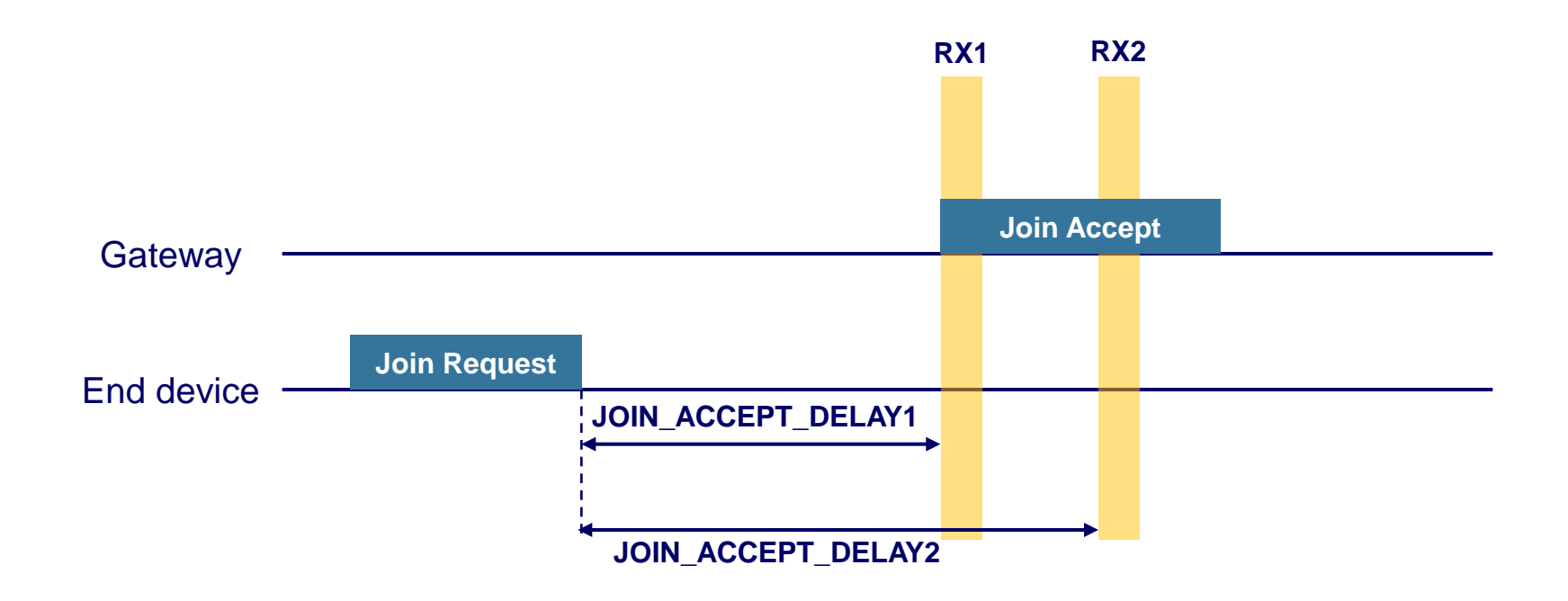

### **LoRa Class-A Procedure (1)**

An end device transmits frames by using pure ALOHA protocol

#### **☆ Confirmed Data Up**

- **Nen the network receives the frame, the network generates a** downlink frame with the ACK bit set RECEIVE\_DELAY1 seconds later
- **ACK frame can also contain data or MAC commands**

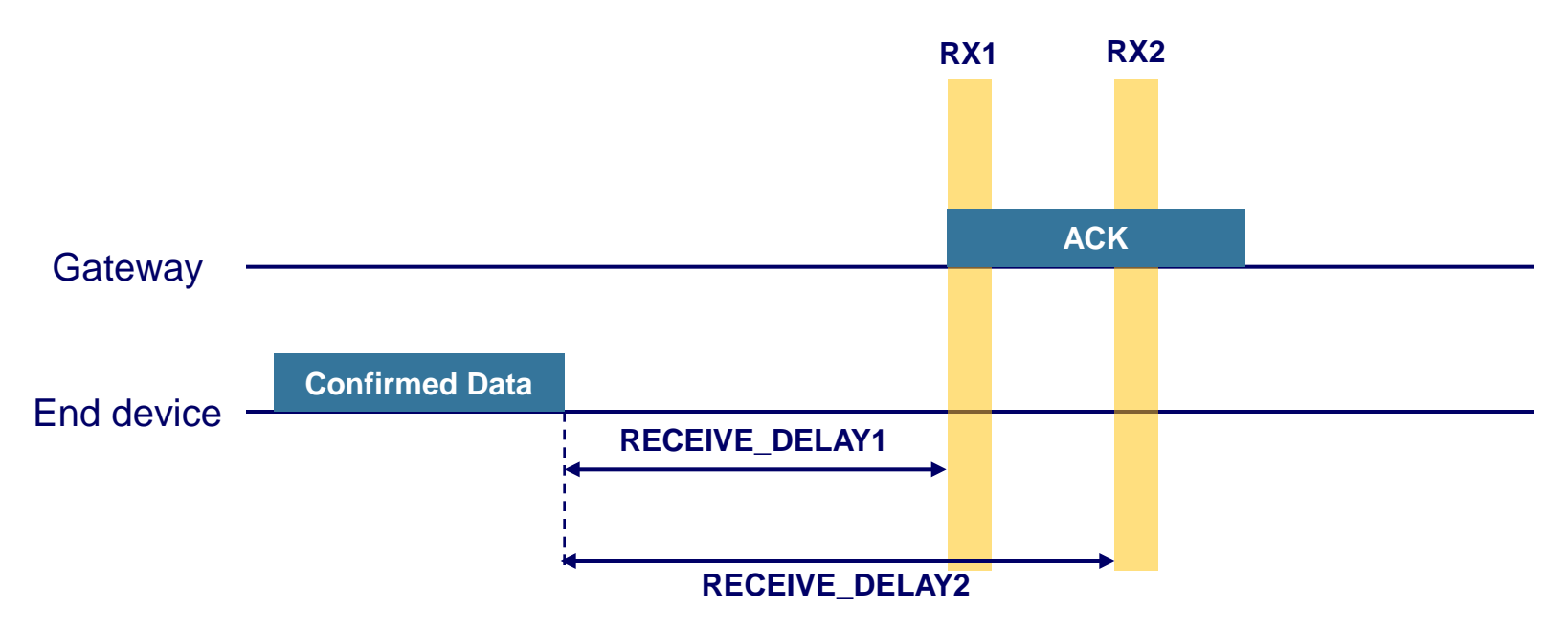

### **LoRa Class-A Procedure (2)**

#### **☆ Confirmed Data Up (cont.)**

- If an end device does not receive an ACK frame in one of two receive windows, the end device may resend the same frame ACK TIMEOUT seconds after the second receive window
- Retransmission must be done on another channel

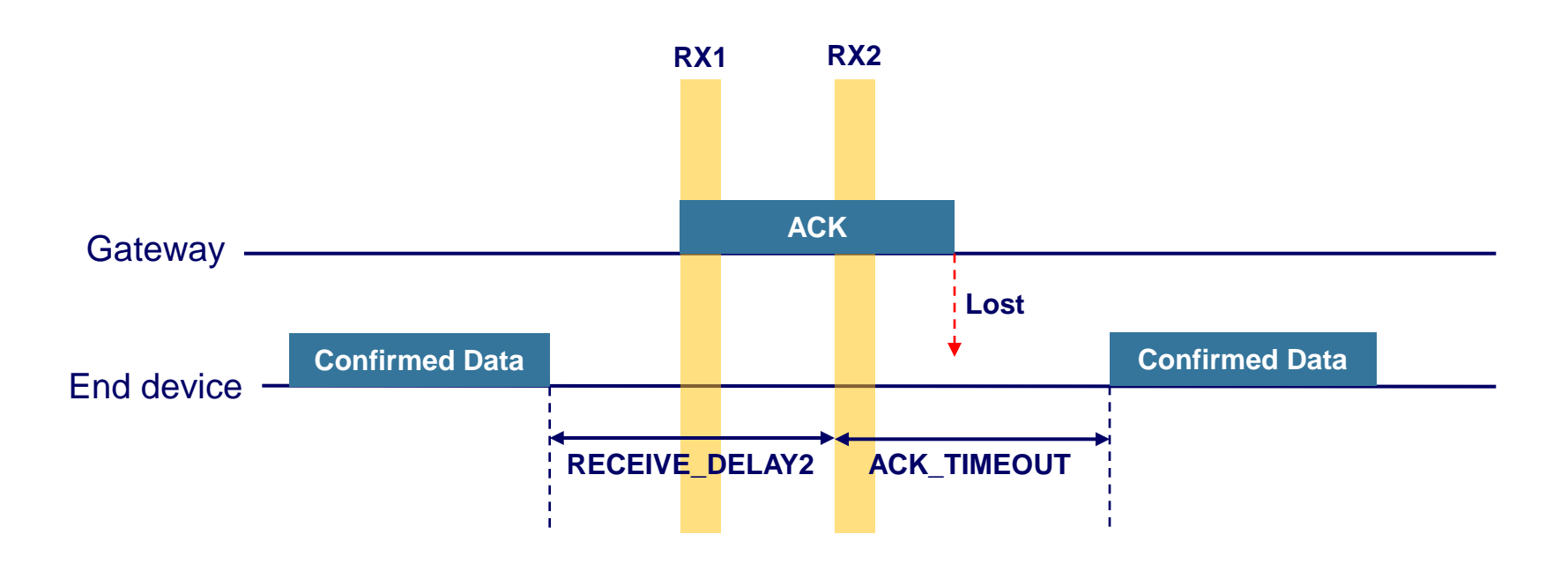

## **LoRa Class-A Procedure (3)**

#### **Data Rate Adaptation**

- Data rate can be adjusted to ensure reliable packet delivery and optimal network performance
- Rate adaptation is allowed (individually for each device) when ADR bit (within FHDR) is set
- **ADR** bit can be set by an end device or network server
- Server can adjust the data rate of each end device
	- Server sends a *LinkADRReq* message to the end device
		- Contains requested data rate, TX output power, and usable channels
	- End device answers to server with a *LinkADRAns* message
- **Uplink rate control by an end device (next two slides)**

### **LoRa Class-A Procedure (4)**

#### **☆ Rate Adaptation for Confirmed Up Transmission**

- **Every two confirmed up transmission fails, end device lowers the data** rate and try again
- **If frame has not been acknowledged after 8 transmissions, end device** re-initiates the transmission a little later

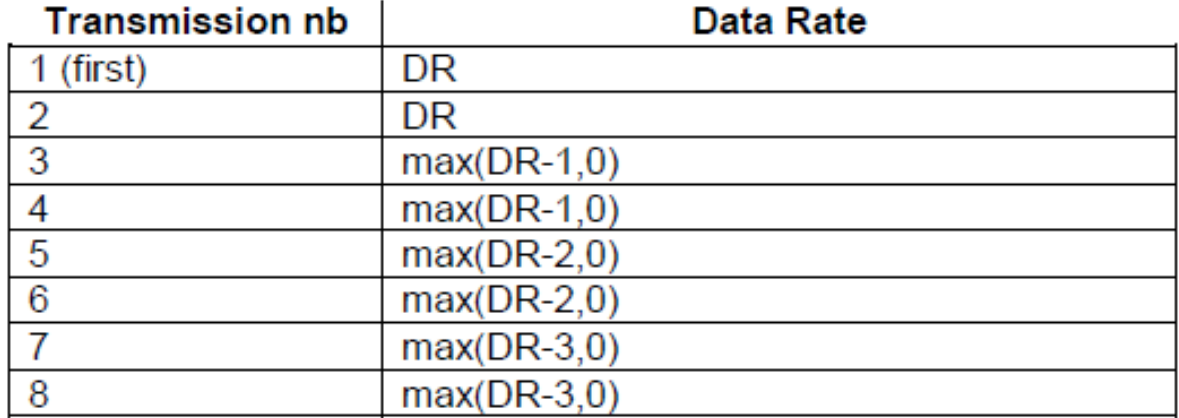

# **LoRa Class-A Procedure (5)**

#### **<sup>** $\diamondsuit$ **</sup> Rate Adaptation for Unconfirmed UP Transmission**

- If the data rate of end device is higher than its default data rate, the end device needs to validate the network still receives the uplink frame
- **No. Validation procedure** 
	- For each new uplink frame, the device increments ADR\_ACK\_CNT counter
	- If any downlink frame is received, end device resets ADR\_ACK\_CNT
	- **After ADR\_ACK\_LIMIT uplink frames without any downlink response,** the end device sets the ADRACKReq bit (within FHDR)
	- The network is required to respond with a downlink frame within the next ADR\_ACK\_DELAY uplink frames
	- If no reply is received within next ADR\_ACK\_DELAY uplink frames, the end device switches to next lower data rate

## **LoRa Class-A Procedure (6)**

#### **Confirmed Data Down**

- Server sends downlink data frame after receiving frame from end device
- **Uplink ACK is transmitted like any standard uplink frame**
- Channel may be different

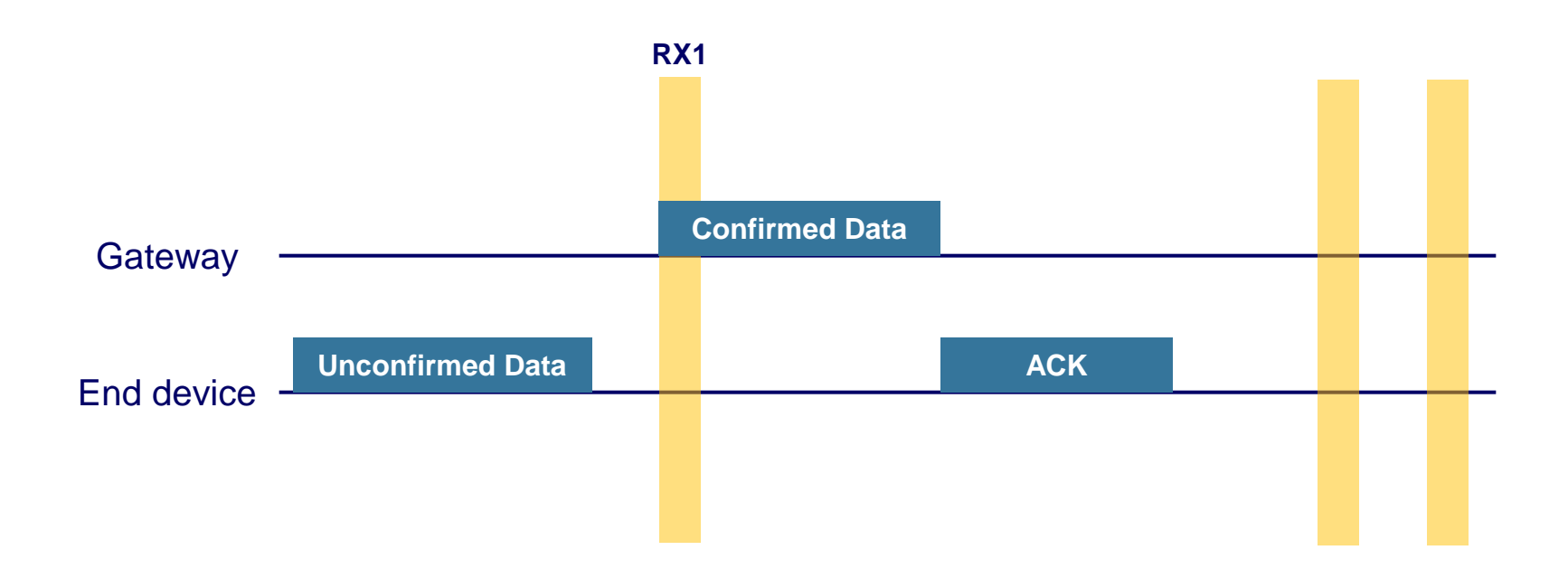

## **LoRa Class-A Procedure (7)**

#### **Frame Pending**

- Server sets FPending bit (within FHDR) to inform the end device that the network server has several frames pending for the ED
- **Then, the end device opens another receive window as soon as** possible by sending another empty uplink message

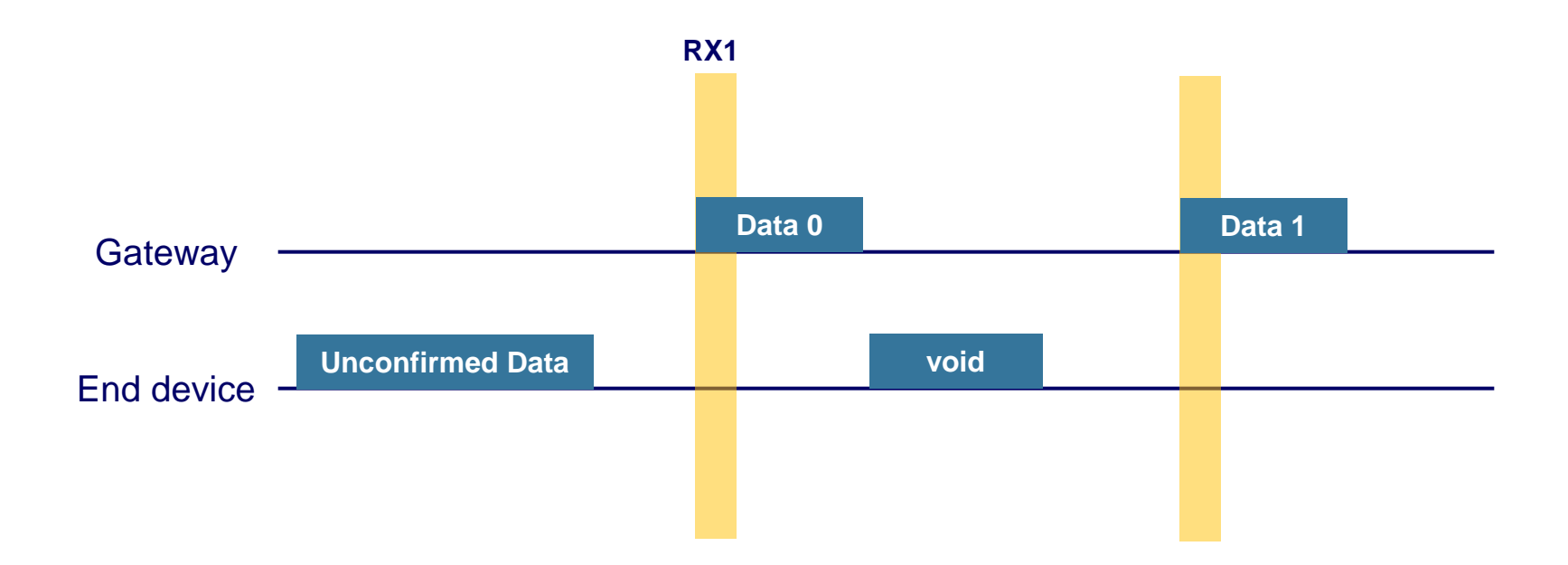

### **LoRa Class-A Procedure (8)**

#### **Frame Pending (cont.)**

- **FPending bit, the ACK bit, and payload data can all be present in the** same downlink message.
- If end device does not receive data from one of two receive windows, end device sends empty uplink message without ACK bit set after ACK\_TIMEOUT

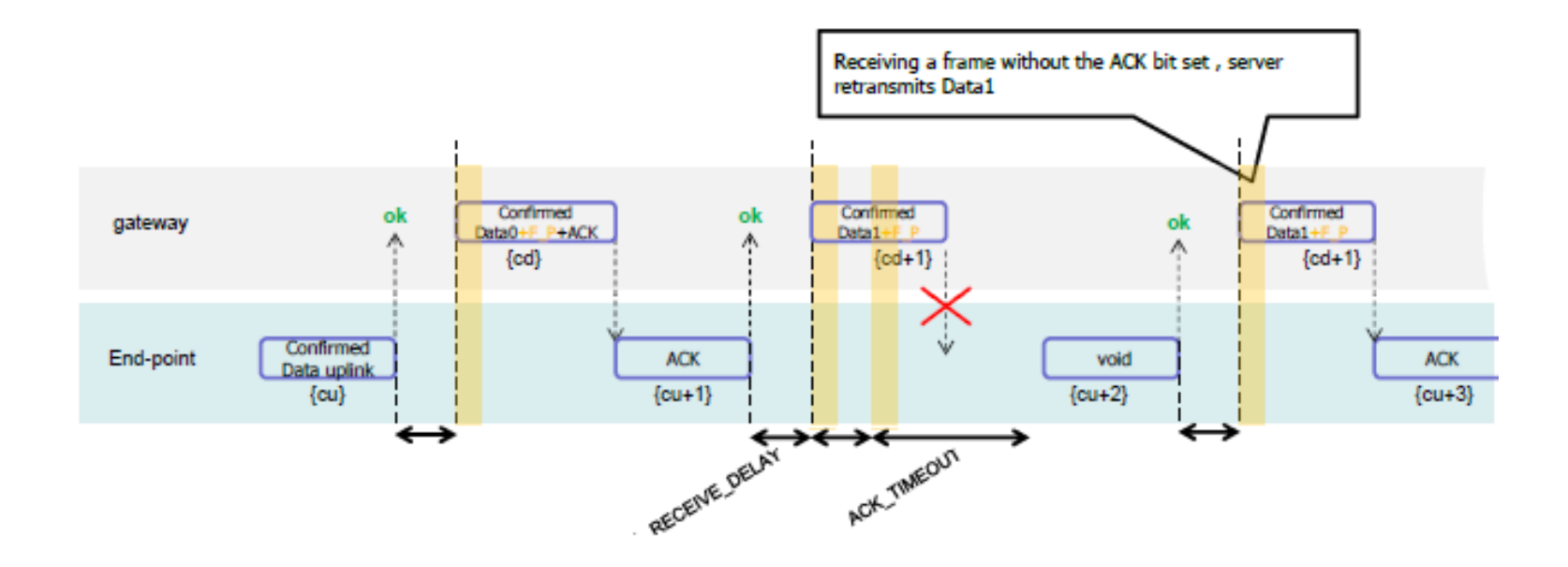

## **LoRa Class-A Procedure (9)**

#### **Duty Cycle Control**

- **The network limits the maximum transmit duty cycle over all channels of** an end device
- Server sets the maximum aggregated transmit duty cycle by sending DutyCycleReq message
	- Contains MaxDCycle value which is between 0 and 15
	- **Maximum end device transmit duty cycle:** aggregated duty cycle=1/2MaxDCycle
- End device answers to server with a *DutyCycleAns* message

## **LoRa Class-A Procedure (10)**

#### **Channel Control**

- Server can create a new channel or modify the current existing channel
	- Device is able to handle at least 16 different channels
	- Default channels cannot be modified
- Server sends *NewChannelReq* message to the end device
	- Contains channel frequency and allowed data rate range information
	- Channel frequency can be set from 100 MHz to 1.67 GHz in 100 Hz steps
- End device answers to server with *NewChannelAns* message

## **LoRa Class-B Procedure (1)**

- End devices open additional receive windows at fixed time intervals
	- **for the purpose of enabling server initiated downlink message**
- **End device in class B** 
	- should start and join the network as an end device of class A
	- **E** can switch to class B
- Gateway sends a beacon on a regular basis to synchronize the all end devices in the network
- End device application can decide to switch to class B
	- The end-device application requests the LoRaWAN layer to switch to Class B mode.
	- **The LoRaWAN layer in the end-device searches for a beacon**
	- Based on the beacon strength and the battery life constraints, the enddevice application selects a ping slot data rate and periodicity
- **If end device in class B does not receive a beacon for a given** period, the end device switches back to class A

## **LoRa Class-B Procedure (2)**

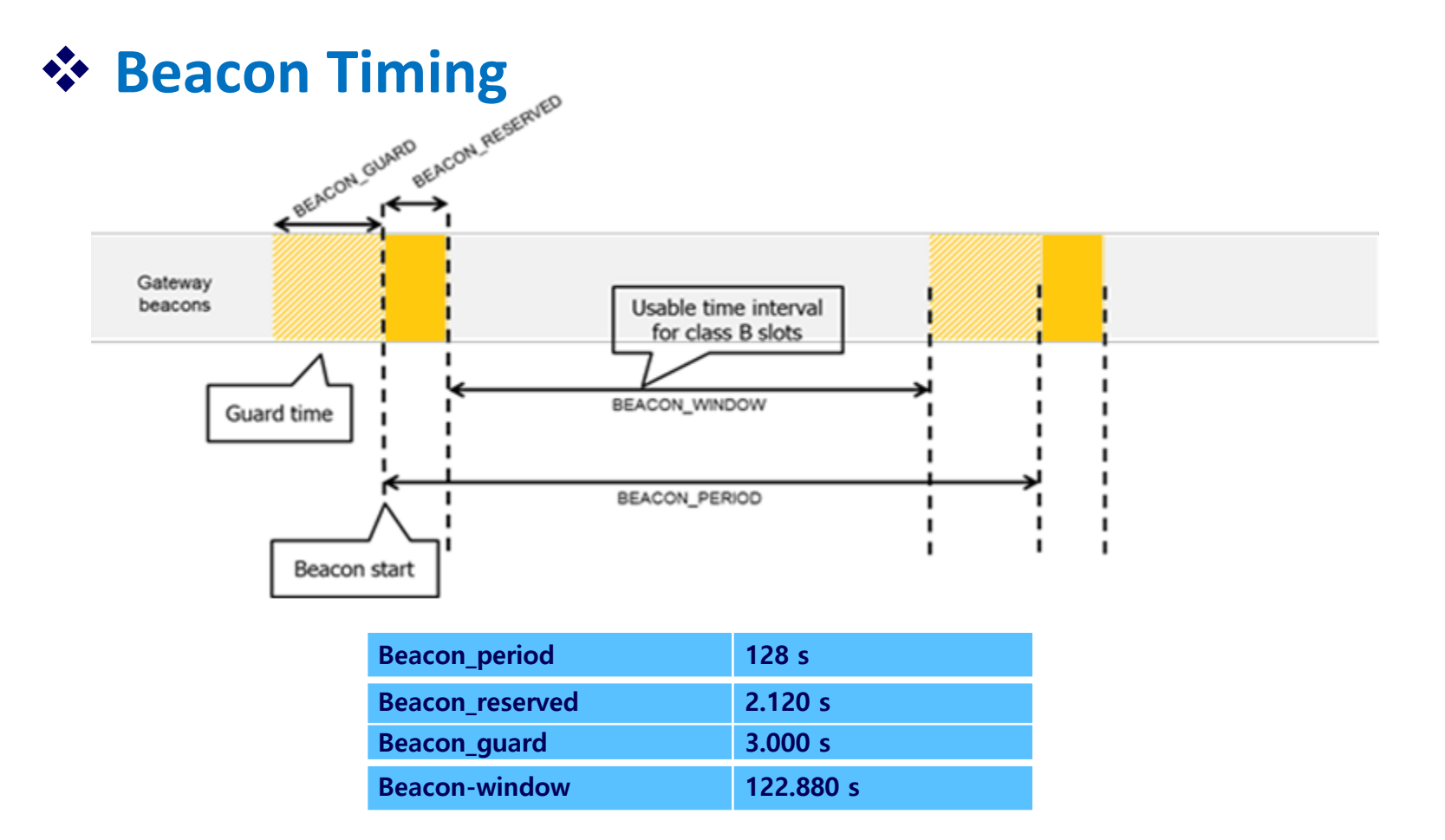

The beacon window interval is divided into 4096 ping slots of 30 ms each numbered from 0 to 4095.

### **LoRa Class-B Procedure (3)**

#### **<sup>** $}$ **</sup> Beacon Reception Slots and Ping Slots**

- In Class B, all gateways synchronously broadcast a beacon every BEACON\_PERIOD seconds
- Each end device opens additional receive windows called "ping slots" every PING\_PERIOD seconds

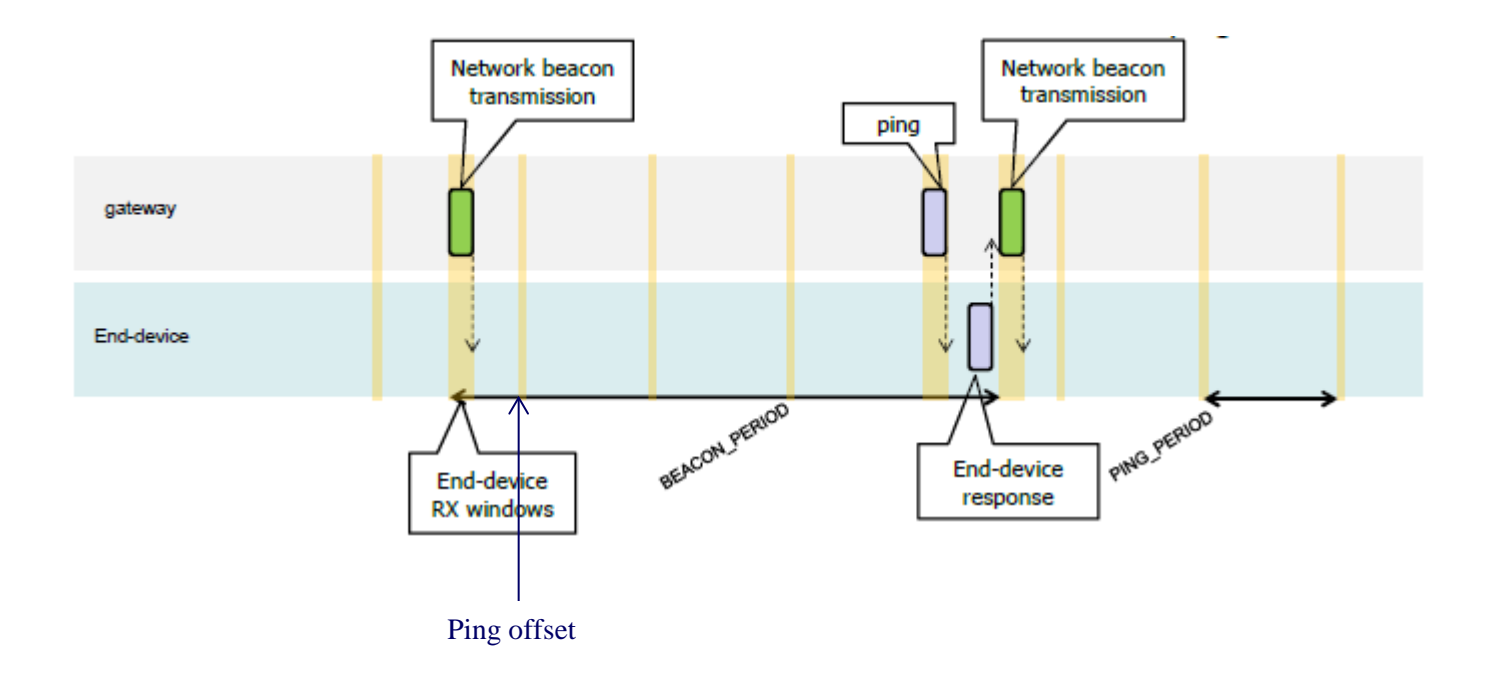

### **LoRa Class-B Procedure (4)**

#### **Switch from Class A to Class B**

- End device sends *PingSlotInfoReq* message to the server when it wants to switch to Class B
	- Contains ping slot period and expected data rate of ping  $pingSlotPeriod = 2<sup>Periodicity</sup>$  (Periodicity = [0...7])
- Server sends *PingSlotInfoAns* to the end device.
- Server sets the unicast ping channel of an end-device by sensing *PingSlotChannelReq* message and the end device acknowledges with *PingSlotFreqAns* message.
- At each beacon period, the end-device and the server compute a new pseudo-random offset (ping offset) to align the ping slots
	- *Key* =  $16 \times 0 \times 00$
	- **Rand = aes128 encrypt(Key, beaconTime | DevAddr | pad16)**
	- *pingOffset* = (*Rand*[0] + *Rand*[1]x 256) modulo *pingSlotPeriod*

### **LoRa Class-C Procedure**

- Class-C end device will continually listen with RX2 windows when it is not either sending or receiving on RX1
- **End device can receive a downlink at nearly any time**

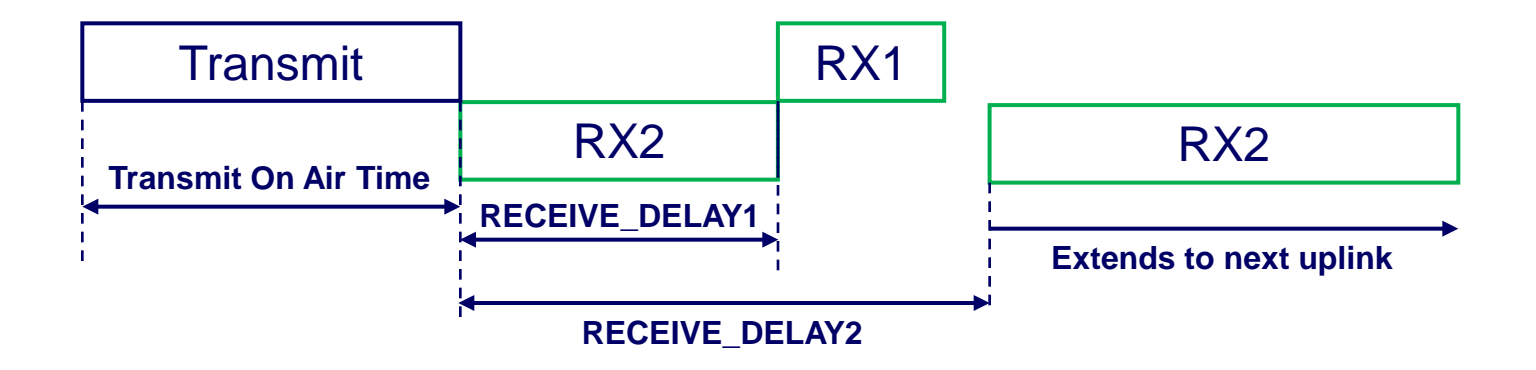

# **LoRa Localization (1)**

- $\dots$  Uplink signal from an end device can be received at multiple GWs which are time-synchronized with each other.
- $\triangle$  Triangulation estimates the position of an target object (ED) by measuring a distance between the ED and several reference points (GWs)
	- Time of arrival (ToA)
	- Time difference of arrival (TDoA)
- **☆ ToA** 
	- calculates the distance between the ED and GW by measuring the oneway propagation time
	- Is applied, when the ED is also time-synchronized with GWs
- **☆ TDoA** 
	- determines the relative position of the ED by examining the difference of arrival times at multiple (three or more) GWs
	- Only the GWs are time-synchronized.

# **LoRa Localization (2)**

#### **❖ ToA and TDoA**

- A LOS path should exist and be able to be easily searched (ToF)
- Three ToF values are needed => three GWs
- **❖ Chirp Spread Spectrum (CSS)** 
	- In multipath environment, the LOS path can be more easily searched

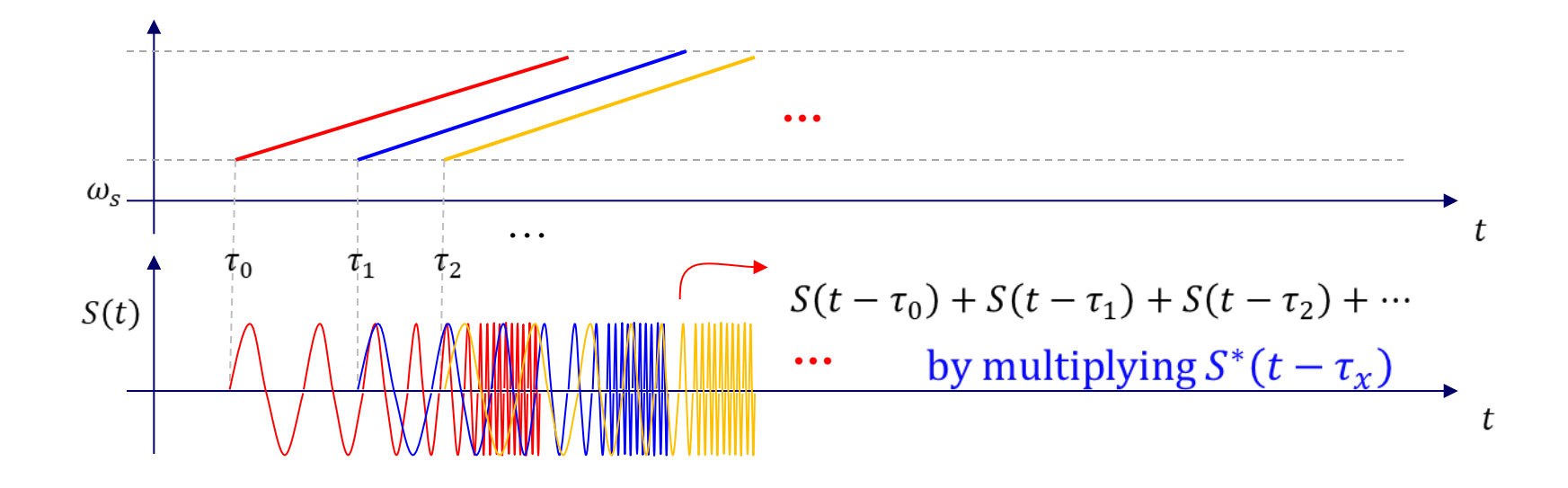

# **LoRa Localization (3)**

**❖ ToA** 

- *d<sub>i</sub>* =  $c$  ( $t_i$   $t_0$ )
	- *c*: propagation speed of light
	- $\blacksquare$  *t<sub>i</sub>* : signal reception time at GW1
	- $\bullet$  *t*<sub>0</sub> : signal transmission time at a target ED

#### **☆ TDoA**

$$
d_i - d_j = c (t_i - t_0) - c (t_j - t_0)
$$
  
= c (t<sub>i</sub> - t<sub>j</sub>)

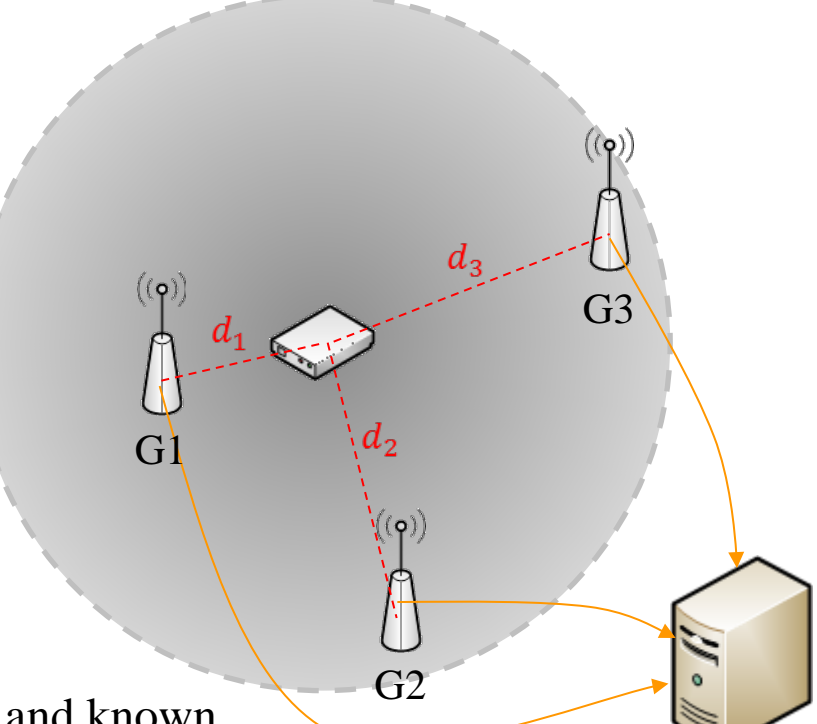

The position of each is fixed and known.

#### **Low-cost, Long-range Open IoT for Smarter Rural African Villages**

 $\triangleright$  Some typical IoT applications where real-time data collection could greatly increase quality and productivity in rural environments.

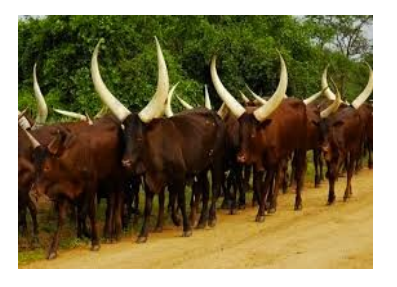

Livestock farming Trigation Fish farming

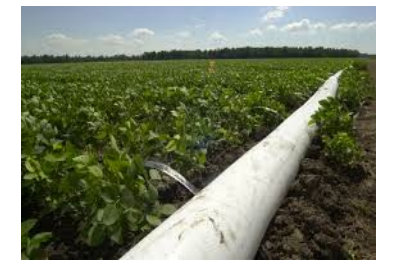

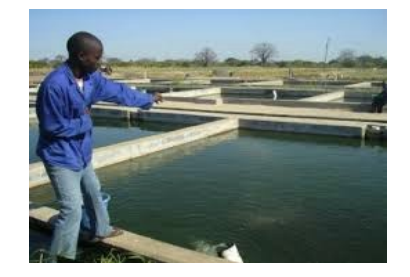

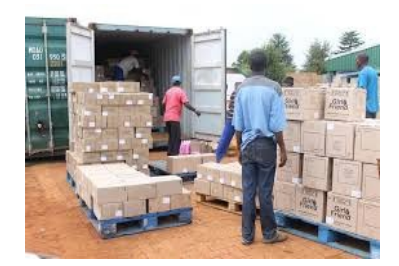

Storage & Logistics **Agriculture** Fresh water

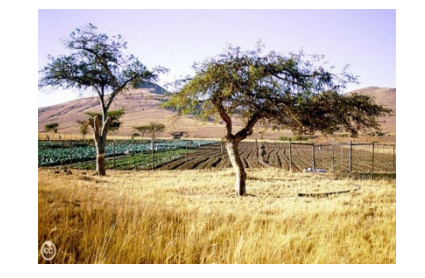

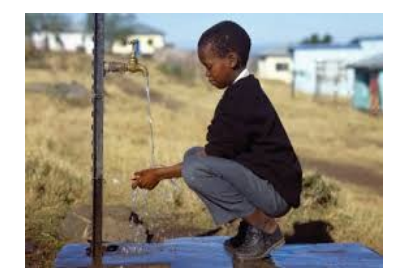

- **Low-cost, Long-range Open IoT for Smarter Rural African Villages**
	- $\triangleright$  Fully autonomous gateway scenario (No communication Infra)

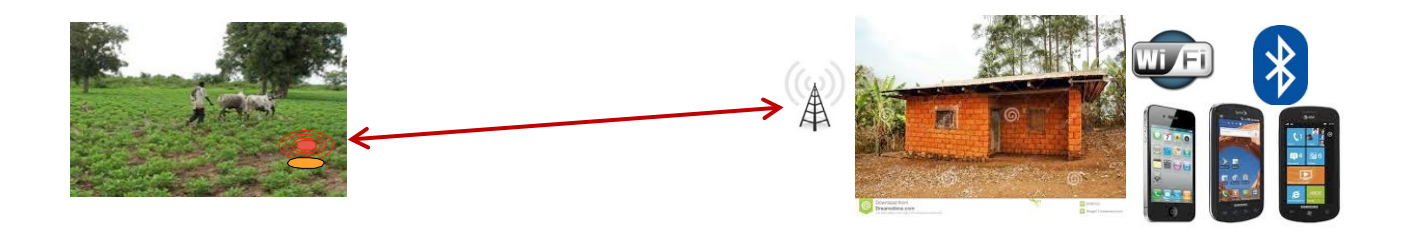

- The gateway collects data from remote devices and stores data locally.
- **E** After post processing, the data can be viewed by the gateway used as an end computer by just attaching a keyboard and a display.
- The gateway can also interact with the end-users' smartphone through WiFi or Bluetooth.

#### **Low power wide area Bat communication networks**

- Observing the behavior of large animal populations in their natural habitat
- Conventional Approach
	- employ radio telemetry utilizing directional antennas and manual triangulation.
	- To localize a single individual the receivers must be handoperated by scientific staff resulting in considerable amount of human effort and costs.
	- **Just few tracking samples are preserved**

#### **Low power wide area Bat communication networks**

- **IoT-based Approach** 
	- **Short range and long range communication networks**
	- Sensors: bats
	- Observation of entire groups of bats in their natural habitat

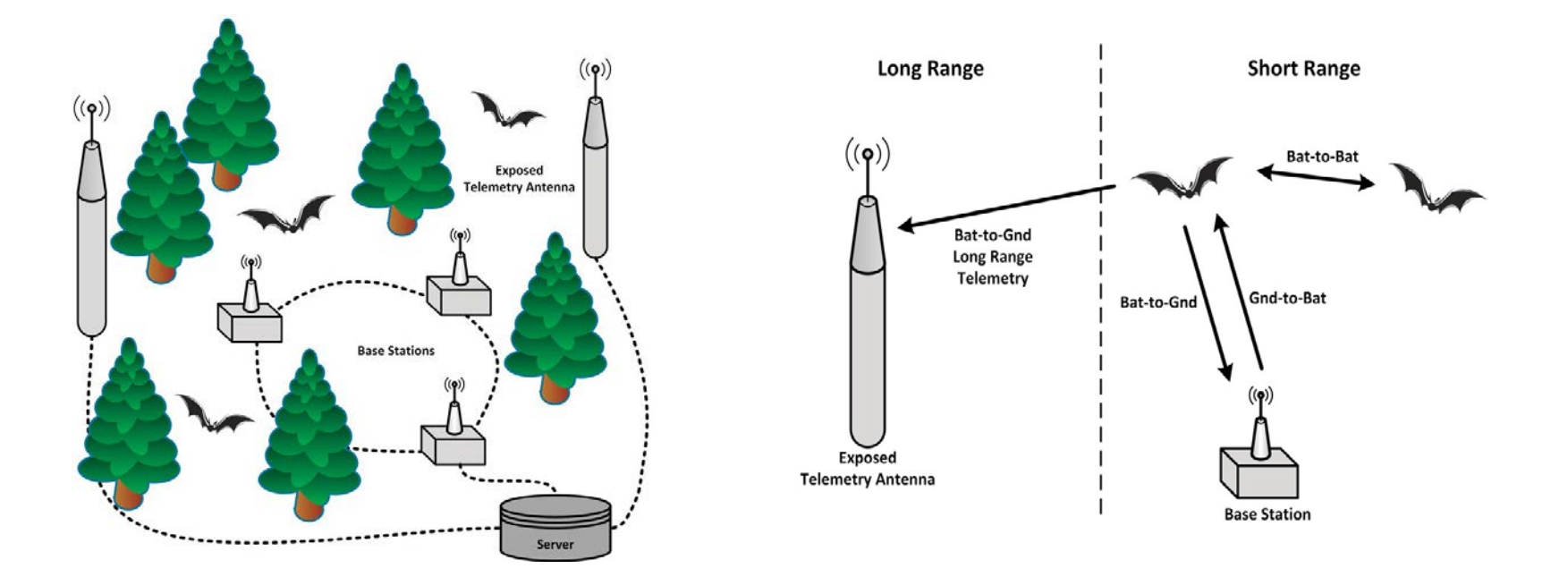